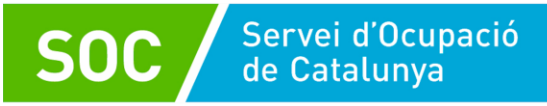

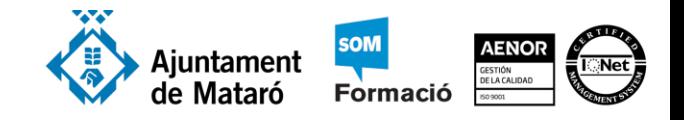

### **Dreceres de Word**

#### **Dreceres de teclat més usades**

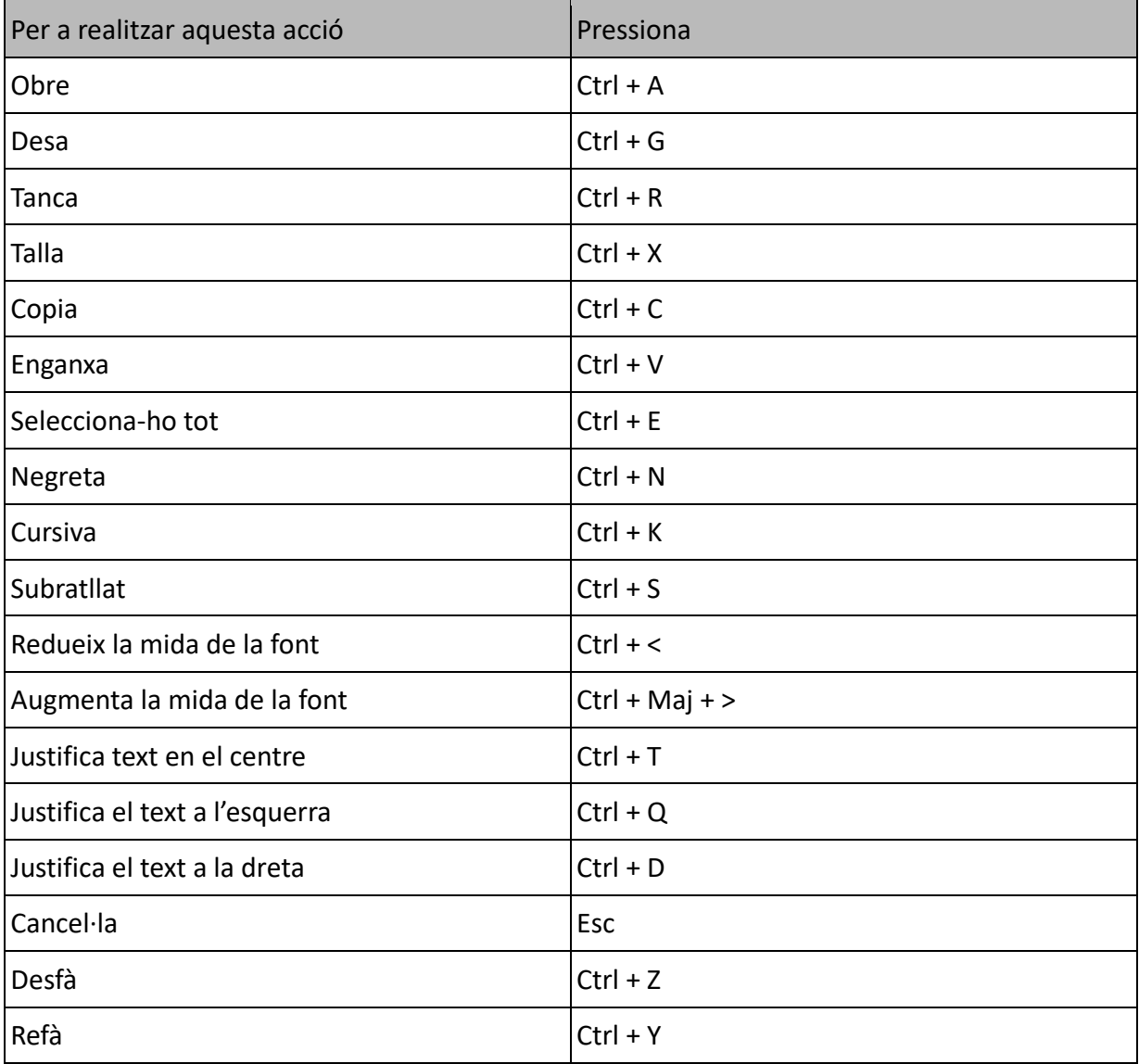

# **Documentació**

https://support.microsoft.com/es-es/office/m%c3%a9todos-abreviados-de-teclado-de-word-95ef89dd-7142-4b50-afb2-f762f663ceb2?ui=es-es&rs=es-es&ad=es#bkmk\_frequentwin

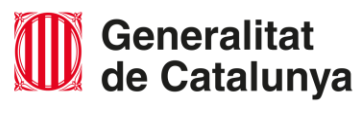

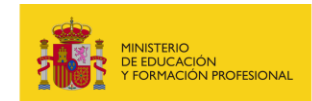

 $0$  $\left(\overline{cc}\right)$  $NC$ 

"Aquesta actuació està impulsada i subvencionada pel Servei Públic d'Ocupació de Catalunya -SOC- amb fons rebuts del Ministeri d'Educació i Formació Professional" Elaborat per: Ramon López Data: Desembre 2022

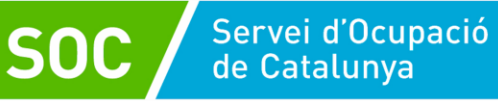

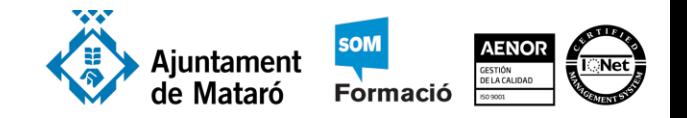

### **Usar el teclat per a desplaçar-se en un document**

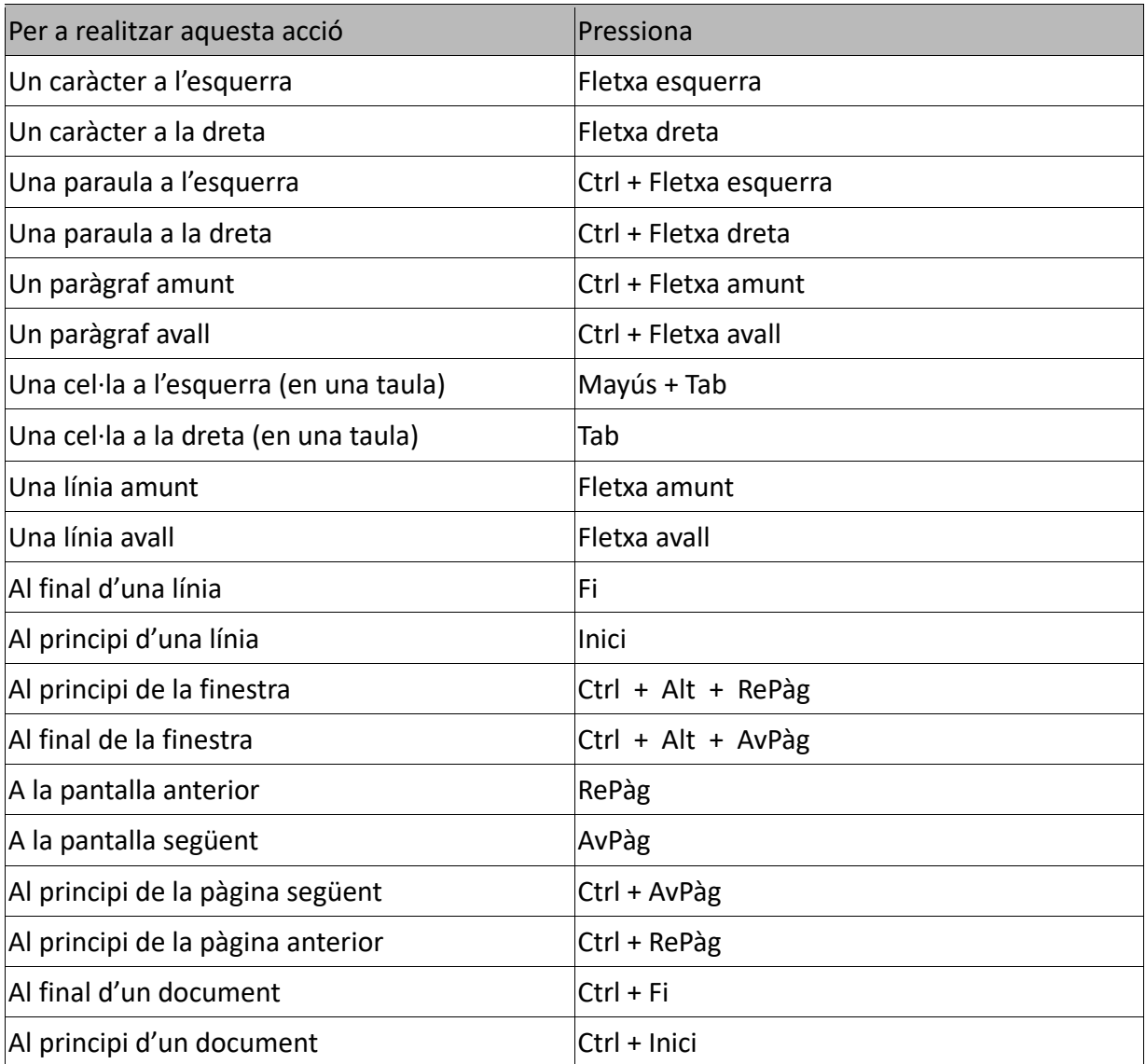

### **Documentació**

https://support.microsoft.com/es-es/office/m%c3%a9todos-abreviados-de-teclado-de-word-95ef89dd-7142-4b50-afb2-f762f663ceb2?ui=es-es&rs=es-es&ad=es#bkmk\_navigatewin

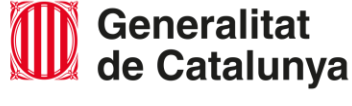

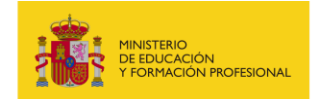

 $\left($ cc നഭ

"Aquesta actuació està impulsada i subvencionada pel Servei Públic d'Ocupació de Catalunya -SOC- amb fons rebuts del Ministeri d'Educació i Formació Professional" Elaborat per: Ramon López Data: Desembre 2022

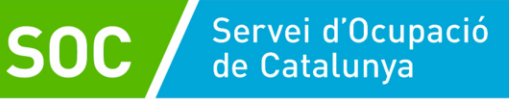

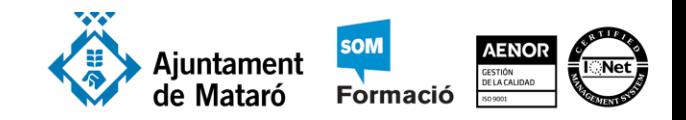

## **Usar el teclat per a seleccionar text**

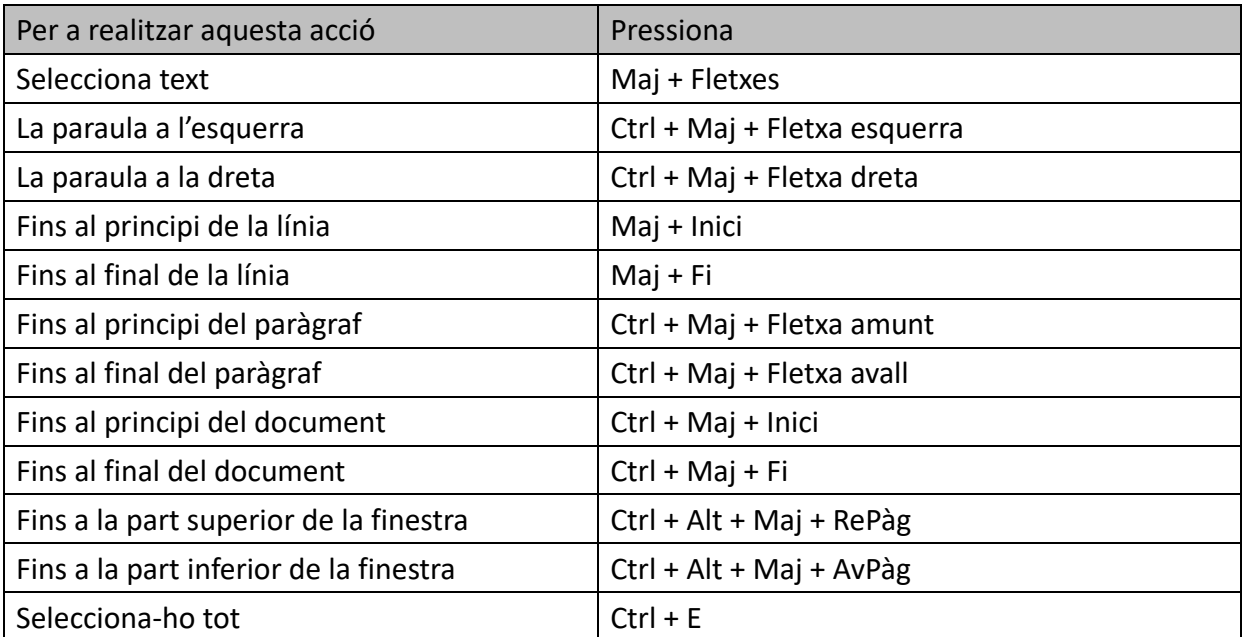

#### **Documentació**

[https://support.microsoft.com/es-es/office/m%c3%a9todos-abreviados-de-teclado-de-word-](https://support.microsoft.com/es-es/office/m%c3%a9todos-abreviados-de-teclado-de-word-95ef89dd-7142-4b50-afb2-f762f663ceb2?ui=es-es&rs=es-es&ad=es#bkmk_selectwin)[95ef89dd-7142-4b50-afb2-f762f663ceb2?ui=es-es&rs=es-es&ad=es#bkmk\\_selectwin](https://support.microsoft.com/es-es/office/m%c3%a9todos-abreviados-de-teclado-de-word-95ef89dd-7142-4b50-afb2-f762f663ceb2?ui=es-es&rs=es-es&ad=es#bkmk_selectwin)

Ramon López. desembre de 2022. Rev. 16 - Pàgina 3 de 3 Ramon López. desembre de 2022. Rev. 16 - Pàgina 3 de 3

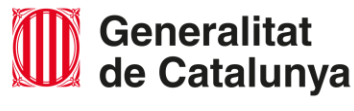

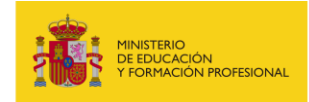

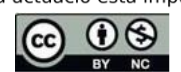